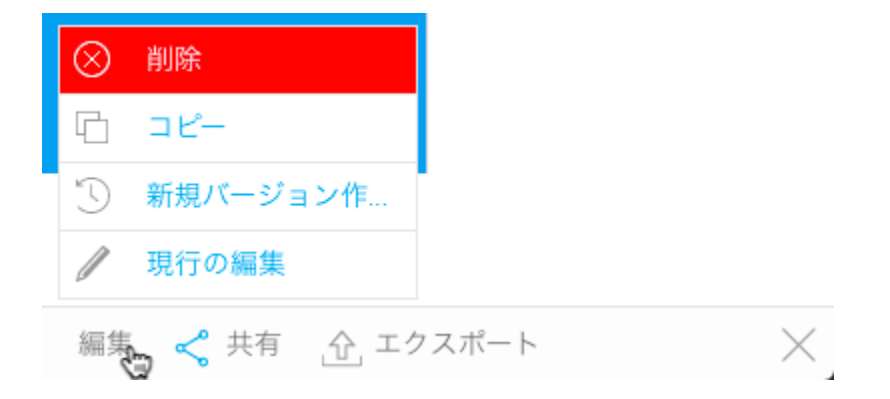

Yellowfin

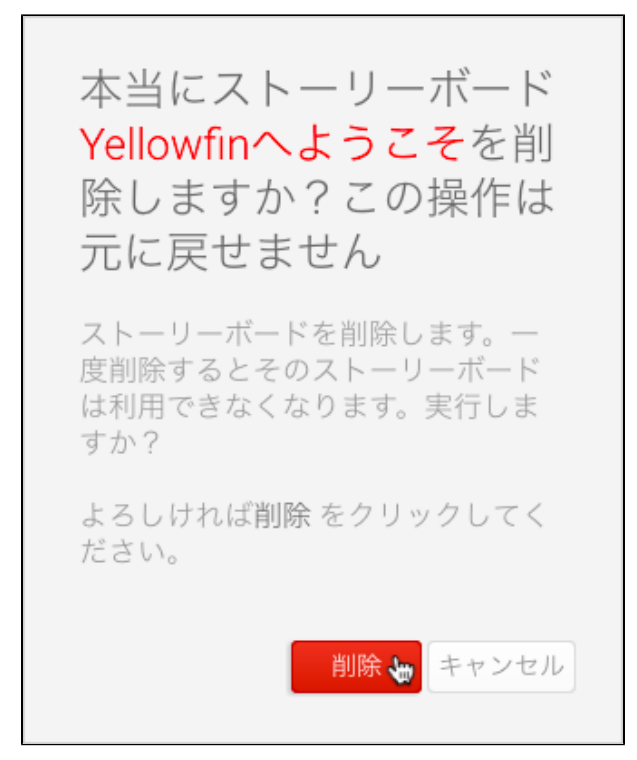